# **SynCodeIntel Crack Serial Key Download For PC**

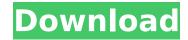

1/4

### SynCodeIntel Crack+ [2022-Latest]

- Supports auto-installing, so you don't have to enter the code manually - Supports insert the current line and line following the current one - Recognize object instances of the selected file and display possible completion choices - Recognize object instances of the selected file and display possible options for each one - Recognize object instances of the selected file and display possible instructions - Recognize object instances of the selected file and display possible shortcuts - Recognize object instances of the selected file and display possible types - Recognize object instances of the selected file and display possible namespaces - Recognize object instances of the selected file and display possible list functions 3.06 15-Sep-2013 SynCodeIntel: An Useful plugin for SynWrite that implements auto-completion lists and function suggestions. SynCodeIntel is a useful plugin for SynWrite that implements auto-completion lists and function suggestions. SynCodeIntel provides support for multiple programming languages, namely PHP, Python, Perl, Ruby, JavaScript, CSS, XML, Tcl. The latest version supports auto-installing, so you will have to open the downloaded archive in SynWrite. The plugin is automatically detected and installed. Then, just place the caret after an object instance and press Ctrl+Space to toggle the pop-up window that contains the hints. SynCodeIntel Description: - Supports auto-installing, so you don't have to enter the code manually -Supports insert the current line and line following the current one - Recognize object instances of the selected file and display possible completion choices - Recognize object instances of the selected file and display possible options for each one - Recognize object instances of the selected file and display possible instructions - Recognize object instances of the selected file and display possible shortcuts - Recognize object instances of the selected file and display possible types - Recognize object instances of the selected file and display possible namespaces - Recognize object instances of the selected file and display possible list functions 3.05 12-Aug-2013 SynCodeIntel: An Useful plugin for SynWrite that implements autocompletion lists and function suggestions. SynCodeIntel is a useful plugin for SynWrite that implements autocompletion lists and function suggestions. SynCodeIntel provides support for multiple programming languages, namely PHP, Python, Perl, Ruby, JavaScript, CSS, XML, Tcl. The latest version supports auto-inst

## SynCodeIntel Crack Free X64 (Updated 2022)

Introduction SynCodeIntel Crack Mac is a useful plugin for SynWrite that implements auto-completion lists and function suggestions. SynCodeIntel supports multiple programming languages, namely PHP, Python, Perl, Ruby, JavaScript, CSS, XML, Tcl. The latest version supports auto-installing, so you will have to open the downloaded archive in SynWrite. The plugin is automatically detected and installed. Then, just place the caret after an object instance and press Ctrl+Space to toggle the pop-up window that contains the hints. The plugin is released under a dual-license BSD/GPL version. Under the GPL version, it is possible to remove the complete code block: The GPL version is a bit different from the version that is released by default. One notable difference is that the GPL version comes with an additional build configuration that will only install the code and not go for a full built product (at least I never noticed any additional configuration options). Personally, I just like having the 'full' version of the plugin because it gives me more flexibility. To remove the GUI part of the plugin from the BSD version, it is just a matter of renaming the subdirectory /plugins/SynCodeIntel/gui to /plugins/SynCodeIntel/non\_gui. However, for debugging purposes, the build with the non-GUI part is still useful. If you want to do a debug build, do not forget to remove the corresponding line from the /plugins/SynCodeIntel/non gui/main.c file. Instead, you have to set the options /plugins/SynCodeIntel/non gui/debug to ON. Installation The latest version of SynCodeIntel is available under a dual-license BSD/GPL version. To install the plugin into SynWrite, you have to open the downloaded archive in SynWrite. The plugin is automatically detected and installed. If you like, you can manually change the plugins subdirectory to another location. Since the BSD version does not have the GUI layer, it can be activated by simply setting /plugins/SynCodeIntel/non gui/debug to ON. If you like, you can also create a file named /plugins/SynCodeIntel/non gui/main.c. In this file, you have to replace the line // CodeIntel plugin object instances with a comment symbol (#). As an additional step, you can create a folder b7e8fdf5c8

### SynCodeIntel Crack + License Key

SynCodeIntel is a useful plugin for SynWrite that implements auto-completion lists and function suggestions. SynCodeIntel provides support for multiple programming languages, namely PHP, Python, Perl, Ruby, JavaScript, CSS, XML, Tcl. The latest version supports auto-installing, so you will have to open the downloaded archive in SynWrite. The plugin is automatically detected and installed. Then, just place the caret after an object instance and press Ctrl+Space to toggle the pop-up window that contains the hints. 2. TinyLua: The first tiny Lua plugin for SynWrite. The code was designed with extensibility in mind and with multi-language support, but also keeping it quite simple. 3. LuaSyntaxParser: A pure Lua syntax parser, usable for parsing Lua code and generating hints. 4. LuaHighlighter: An interpreter for Lua code within SynWrite that was designed to highlight block names and their types. 5. LuaPrompt: An easy-to-use Lua prompt that you can use for debugging the Lua interpreter. 6. LuaPrompt Examples: Examples of Lua code for common tasks. 7. LuaExports: Generates Lua code based on your selected exports. 8. LuaNew: Generates Lua code based on your selected new operators. 9. LuaState: Generates Lua code that encapsulates information about the current Lua state. 10. LuaExports Example: Lua code for creating and exporting a simple symbol table and a simple array. 11. LuaNew Example: Lua code for creating and exporting a new table with one element. 12. LuaState Example: Lua code for creating a new table state. 13. LuaPrompt Example: An example of how to use LuaPrompt. 14. LuaPrompt Examples: Examples of Lua code in LuaPrompt. 15. LuaExports Example: Lua code for creating and exporting a symbol table from an example script. 16. LuaNew Example: Lua code for creating and exporting a new table with one element. 17. LuaState Example: Lua code for creating a new table state. 18. LuaState Example: Lua code for creating a new table

### What's New in the SynCodeIntel?

completion lists and function suggestions. SynCodeIntel provides support for multiple programming languages, namely PHP, Python, Perl, Ruby, JavaScript, CSS, XML, Tcl. The latest version supports autoinstalling, so you will have to open the downloaded archive in SynWrite. The plugin is automatically detected and installed. Then, just place the caret after an object instance and press Ctrl+Space to toggle the pop-up window that contains the hints. The window is displayed in the context where SynCodeIntel is active. Extra features: ========== - Suggest which parameters to pass to a method when you invoke it (Name, Type, Default value) - Displays the list of methods for each class which can be used -Support for autocommpletion - Autodetection and auto-install - Easy usage from Javascript - Display the current opened document with a context menu - Option to show suggestions for files with the current document opened - If you open a document where there is no suggestion, the file path will appear on the top-left - Supports multiple programming languages: PHP, Python, Perl, Ruby, JavaScript, CSS, XML, Tcl - You can activate "Quick Help" from the help menu. In this mode, you can open the documentation of the current object. The documentation will be opened in a new tab WordPress Stencil plugins WordPress Stencil plugins shortcode 10-29-2011, 08:46 PM Hi and thank you for sharing. I tried it and it works great with my doctype. However, it seems to be limited to one page and its content doesn't seem to get the formatting option of synwrite. I mean there's a context menu under the content but i can't use it to change the text font size etc. I appreciate any help. Thanks! Toan 10-29-2011, 09:11 PM Hi and thank you for sharing. I tried it and it works great with my doctype. However, it seems to be limited to one page and its content doesn't seem to get the formatting option of synwrite. I mean there's a context menu under the content but i can't use it to change the text font size etc. I appreciate any help. Thanks! Toan

#### System Requirements For SynCodeIntel:

Introduction Introduction to the true skill of a Magical duelist. Anyone interested in the combat tactics employed by many of the most powerful magical warriors, or is a bold magician, not a caster, a smith or gunner? then this guide is for you. This guide should explain the fundamentals, the differences between the various spells. And even the tricks and strategies of the greatest magical duelists, both of Freljord and of the world. And the tactics of the wizards of Freljord, powerful wizards that may seem to have magically

#### Related links:

https://enricmcatala.com/dragon-5-9-6-8-with-kev-pc-windows-2022-latest/

https://versiis.com/39063/chart-geany-crack-patch-with-serial-key-mac-win-2022/

https://ithinksew.net/advert/free-virus-removal-tool-for-w32-hmir-trojan-crack-pc-windows-latest-2022/

https://fitadina.com/2022/07/04/x-gnumeric-crack-win-mac/

https://insuranceplansforu.com/auto-keyboard-crack-torrent-download-april-2022/

http://www.ndvadvisers.com/remotesysinfo-crack-download-x64-latest/

https://www.moultonboroughnh.gov/sites/q/files/vyhlif3506/f/uploads/those serving our country 13.pdf

https://www.townofbristolnh.org/sites/g/files/vyhlif2866/f/pages/travel-plan-2019 with-app.pdf

http://op-immobilien.de/?p=9801

http://www.dblxxposure.com/wp-content/uploads/2022/07/Directory\_Linker.pdf

https://wearebeachfox.com/wp-content/uploads/2022/07/ulivgayl.pdf

http://unicorina.com/?p=10223

https://talkotive.com/upload/files/2022/07/gjlMmLAEmAhaeUSt63WR\_04\_c9b4d86c7d8d89fd98aa68e9dd456262 file.pdf

http://www.fiscalsponsor.net/wp-content/uploads/2022/07/Uptime Snooper Crack Free For PC-1.pdf

https://i4miejohnston.com/3dcombine-lite-crack-win-mac/

https://repliquetees.com/advert/fontlist-serial-number-full-torrent-free-download-win-mac/

https://www.voyavel.it/dboctopus-2-1-0-crack-with-registration-code-for-pc/

http://it-labx.ru/?p=60166

https://poetbook.com/upload/files/2022/07/PlgyA7jMTDrfOSgjBqt6\_04\_c9b4d86c7d8d89fd98aa68e9dd45626 2\_file.pdf

https://educationnews.co.ke/advert/k7-downadup-remover-full-product-key/

4/4